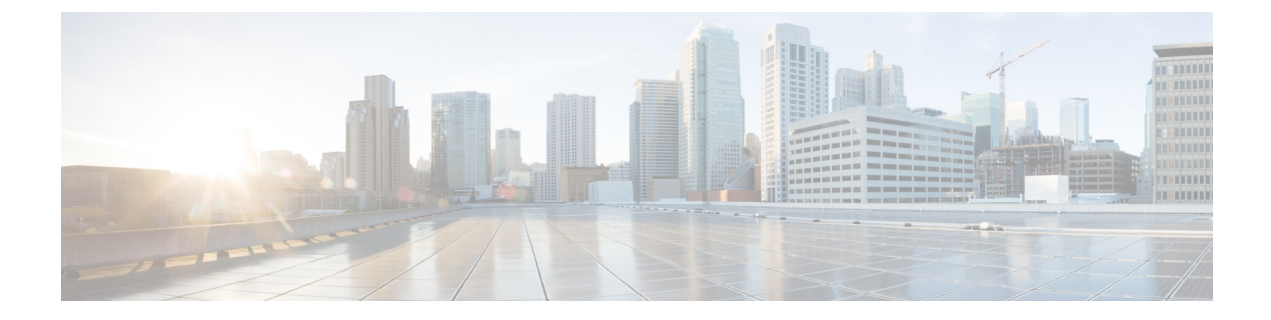

# **IPv6** マルチキャストの実装

- [機能情報の確認](#page-0-0), 1 ページ
- IPv6 マルチキャスト [ルーティングの実装に関する情報](#page-0-1), 1 ページ
- IPv6 [マルチキャストの実装](#page-10-0), 11 ページ

# <span id="page-0-0"></span>機能情報の確認

ご使用のソフトウェア リリースでは、このモジュールで説明されるすべての機能がサポートされ ているとは限りません。最新の機能情報および警告については、使用するプラットフォームおよ びソフトウェア リリースの Bug Search Tool およびリリース ノートを参照してください。このモ ジュールに記載されている機能の詳細を検索し、各機能がサポートされているリリースのリスト を確認する場合は、このモジュールの最後にある機能情報の表を参照してください。

プラットフォームのサポートおよびシスコソフトウェアイメージのサポートに関する情報を検索 するには、CiscoFeature Navigator を使用します。CiscoFeature Navigator には、[http://www.cisco.com/](http://www.cisco.com/go/cfn) [go/cfn](http://www.cisco.com/go/cfn) からアクセスします。Cisco.com のアカウントは必要ありません。

# <span id="page-0-1"></span>**IPv6** マルチキャスト ルーティングの実装に関する情報

この章では、スイッチにIPv6マルチキャストルーティングを実装する方法について説明します。 従来のIP通信では、ホストはパケットを単一のホスト(ユニキャスト伝送)またはすべてのホス ト(ブロードキャスト伝送)に送信できます。IPv6 マルチキャストは、第三の方式を提供するも のであり、ホストが単一のデータストリームをすべてのホストのサブセット(グループ伝送)に 同時に送信できるようにします。

### **IPv6** マルチキャストの概要

IPv6マルチキャストグループは、特定のデータストリームを受信する受信側の任意のグループで す。このグループには、物理的境界または地理的境界はありません。受信側は、インターネット

上または任意のプライベート ネットワーク内の任意の場所に配置できます。特定のグループへの データ フローの受信に関与する受信側は、ローカル スイッチに対してシグナリングすることに よってそのグループに加入する必要があります。このシグナリングは、MLDプロトコルを使用し て行われます。

スイッチは、MLDプロトコルを使用して、直接接続されているサブネットにグループのメンバが 存在するかどうかを学習します。ホストは、MLD レポート メッセージを送信することによって マルチキャストグループに加入します。ネットワークでは、各サブネットでマルチキャストデー タのコピーを 1 つだけ使用して、潜在的に無制限の受信側にデータが伝送されます。トラフィッ クの受信を希望する IPv6 ホストはグループ メンバと呼ばれます。

グループ メンバに伝送されるパケットは、単一のマルチキャスト グループ アドレスによって識 別されます。マルチキャストパケットは、IPv6ユニキャストパケットと同様に、ベストエフォー ト型の信頼性を使用してグループに伝送されます。

マルチキャスト環境は、送信側と受信側で構成されます。どのホストも、グループのメンバであ るかどうかにかかわらず、グループに送信できます。ただし、グループのメンバだけがメッセー ジをリッスンして受信できます。

マルチキャスト アドレスがマルチキャスト グループの受信先として選択されます。送信者は、 データグラムの宛先アドレスとしてグループのすべてのメンバに到達するためにそのアドレスを 使用します。

マルチキャスト グループ内のメンバーシップはダイナミックです。ホストはいつでも加入および 脱退できます。マルチキャスト グループ内のメンバの場所または数に制約はありません。ホスト は、一度に複数のマルチキャスト グループのメンバにすることができます。

マルチキャスト グループがどの程度アクティブであるか、その期間、およびメンバーシップはグ ループおよび状況によって異なります。メンバを含むグループにアクティビティがない場合もあ ります。

# **IPv6** マルチキャスト ルーティングの実装

Cisco IOS ソフトウェアでは、IPv6 マルチキャスト ルーティングを実装するため、次のプロトコ ルがサポートされています。

- MLD は、直接接続されているリンク上のマルチキャスト リスナー(特定のマルチキャスト アドレスを宛先としたマルチキャストパケットを受信するために使用するノード)を検出す るために IPv6 スイッチで使用されます。MLD には 2 つのバージョンがあります。MLD バー ジョン 1 はバージョン 2 のインターネット グループ管理プロトコル (IGMP) for IPv4 をベー スとしています。MLD バージョン 2 はバージョン 3 の IGMP for IPv4 をベースとしていま す。Cisco IOSソフトウェアのIPv6マルチキャストでは、MLDバージョン2とMLDバージョ ン 1 の両方が使用されます。MLD バージョン 2 は、MLD バージョン 1 と完全な下位互換性 があります(RFC 2710 で規定)。MLD バージョン 1 だけをサポートするホストは、MLD バージョン 2 を実行しているスイッチと相互運用します。MLD バージョン 1 ホストと MLD バージョン 2 ホストの両方が混在する LAN もサポートされています。
- PIM-SM は、相互に転送されるマルチキャスト パケット、および直接接続されている LAN に転送されるマルチキャスト パケットを追跡するためにスイッチ間で使用されます。

• PIM in Source Specific Multicast (PIM-SSM) は PIM-SM と類似していますが、IP マルチキャ ストアドレスを宛先とした特定の送信元アドレス(または特定の送信元アドレスを除くすべ てのアドレス)からのパケットを受信する対象をレポートする機能を別途備えています。

### **IPv6** マルチキャスト リスナー ディスカバリ プロトコル

キャンパス ネットワークでマルチキャストの実装を開始するには、ユーザは最初に、誰がマルチ キャストを受信するかを定義する必要があります。MLDプロトコルは、直接接続されているリン ク上のマルチキャストリスナー(たとえば、マルチキャストパケットを受信するノード)の存在 を検出するため、およびこれらのネイバーノードを対象にしている特定のマルチキャストアドレ スを検出するために、IPv6スイッチによって使用されます。これは、ローカルグループおよび送 信元固有のグループ メンバーシップの検出に使用されます。

MLD プロトコルは、特別なマルチキャスト クエリアおよびホストを使用して、ネットワーク全 体でマルチキャスト トラフィックのフローを自動的に制御および制限する手段を提供します。

### マルチキャスト クエリアとマルチキャスト ホスト

マルチキャスト クエリアは、クエリー メッセージを送信して、特定のマルチキャスト グループ のメンバーであるネットワーク デバイスを検出するネットワーク デバイス (スイッチなど)で す。

マルチキャストホストは、受信側(スイッチを含む)としてレポートメッセージを送信し、クエ リアにホスト メンバーシップを通知します。

同じ送信元からのマルチキャストデータストリームを受信する一連のクエリアおよびホストは、 マルチキャスト グループと呼ばれます。クエリアおよびホストは、MLD レポートを使用して、 マルチキャストグループに対する加入および脱退を行ったり、グループトラフィックの受信を開 始したりします。

MLD では、メッセージの伝送に インターネット制御メッセージプロトコル (ICMP) が使用され ます。すべての MLD メッセージはホップ制限が 1 のリンクローカルであり、すべてにスイッチ アラート オプションが設定されています。スイッチ アラート オプションは、ホップバイホップ オプション ヘッダーの実装を意味します。

### **MLD** アクセス グループ

MLD アクセス グループは、Cisco IOS IPv6 マルチキャスト スイッチでの受信側アクセス コント ロールを実現します。この機能では、受信側が加入できるグループのリストを制限し、SSM チャ ネルへの加入に使用される送信元を許可または拒否します。

### 受信側の明示的トラッキング

明示的トラッキング機能を使用すると、スイッチがIPv6ネットワーク内のホストの動作を追跡で きるようになります。また、この機能により、高速脱退メカニズムを MLD バージョン 2 のホス ト レポートで使用できるようになります。

### **Protocol Independent Multicast**

PIM (Protocol Independent Multicast) は、相互に転送されるマルチキャストパケット、および直接 接続されている LAN に転送されるマルチキャスト パケットを追跡するためにスイッチ間で使用 されます。PIMは、ユニキャストルーティングプロトコルとは独立して動作し、他のプロトコル と同様に、マルチキャスト ルート アップデートの送受信を実行します。ユニキャスト ルーティ ング テーブルに値を入力するために LAN でどのユニキャスト ルーティング プロトコルが使用さ れているかどうかにかかわらず、Cisco IOSPIMでは、独自のルーティングテーブルを構築および 管理する代わりに、既存のユニキャストテーブルコンテンツを使用して、ReversePathForwarding (RPF)チェックを実行します。

PIM-SM または PIM-SSM のいずれかを使用するように IPv6 マルチキャストを設定することも、 ネットワークで PIM-SM と PIM-SSM の両方を使用することもできます。

### **PIM** スパース モード

IPv6 マルチキャストでは、PIM-SM を使用したドメイン内マルチキャスト ルーティングがサポー トされています。PIM-SM は、ユニキャスト ルーティングを使用して、マルチキャスト ツリー構 築用のリバースパス情報を提供しますが、特定のユニキャストルーティングプロトコルには依存 しません。

PIM-SM は、トラフィックに対して明示的な要求がある場合を除いて、各マルチキャストに関与 しているスイッチの数が比較的少なく、これらのスイッチがグループのマルチキャスト パケット を転送しないときに、マルチキャスト ネットワークで使用されます。PIM-SM は、共有ツリー上 のデータ パケットを転送することによって、アクティブな送信元に関する情報を配布します。 PIM-SM は最初に共有ツリーを使用しますが、これには RP の使用が必要となります。

要求は、ツリーのルート ノードに向けてホップバイホップで送信される PIM join を使用して行わ れます。PIM-SM のツリーのルート ノードは、共有ツリーの場合は RP、最短パス ツリー(SPT) の場合はマルチキャスト送信元に直接接続されているファーストホップスイッチになります。RP はマルチキャストグループを追跡し、マルチキャストパケットを送信するホストはそのホストの ファーストホップ スイッチによって RP に登録されます。

PIM join がツリーの上位方向に送信されると、要求されたマルチキャスト トラフィックがツリー の下位方向に転送されるように、パス上のスイッチがマルチキャスト転送ステートを設定します。 マルチキャストトラフィックが不要になったら、スイッチはルートノードに向けてツリーの上位 方向に PIM prune を送信し、不必要なトラフィックをプルーニング(削除)送信します。この PIM pruneがホップごとにツリーを上位方向に移動する際、各スイッチはその転送状態を適切に更新し ます。最終的に、マルチキャスト グループまたは送信元に関連付けられている転送ステートは削 除されます。

マルチキャストデータの送信側は、マルチキャストグループを宛先としたデータを送信します。 送信側の指定スイッチ (DR) は、これらのデータパケットを受け取り、ユニキャストでカプセル 化し、RP に直接送信します。RP は、カプセル化されたこれらのデータ パケットを受信し、カプ セル化を解除し、共有ツリー上に転送します。そのあと、パケットは、RPツリー上のスイッチの (\*,G)マルチキャストツリーステートに従って、RPツリーブランチの任意の場所に複製され、 そのマルチキャスト グループのすべての受信側に最終的に到達します。RP へのデータ パケット

のカプセル化のプロセスは登録と呼ばれ、カプセル化されたパケットはPIMレジスタパケットと 呼ばれます。

# **IPv6 BSR**:**RP** マッピングの設定

ドメイン内の PIM スイッチは、各マルチキャスト グループを正しい RP アドレスにマッピングで きる必要があります。PIM-SM 対応の BSR プロトコルは、グループと RP のマッピング情報をド メイン全体に迅速に配布するためのダイナミック適応メカニズムを備えています。IPv6 BSR 機能 を使用すると、到達不能になった RP が検出され、マッピング テーブルが変更されます。これに より、到達不能な RP が今後使用されなくなり、新しいテーブルがドメイン全体に迅速に配布さ れるようになります。

すべての PIM-SM マルチキャスト グループを RP の IP または IPv6 アドレスに関連付ける必要が あります。新しいマルチキャスト送信側が送信を開始すると、そのローカル DR がこれらのデー タ パケットを PIM register メッセージにカプセル化し、そのマルチキャスト グループの RP に送 信します。新しいマルチキャスト受信側が加入すると、そのローカル DR がそのマルチキャスト グループの RP に PIM join メッセージを送信します。PIM スイッチは、(\*, G) join メッセージを 送信するとき、RP 方向への次のスイッチを認識して、G(グループ)がそのスイッチにメッセー ジを送信できるようにする必要があります。また、PIM スイッチは、(\*, G)ステートを使用し てデータ パケットを転送するとき、G を宛先としたパケットの正しい着信インターフェイスを認 識する必要があります。これは、他のインターフェイスに着信するパケットを拒否する必要があ るためです。

ドメイン内の少数のスイッチが候補ブートストラップ スイッチ (C-BSR) として設定され、単一 のBSRがそのドメイン用に選択されます。また、ドメイン内の一連のスイッチが候補RP(C-RP) として設定されます。通常、これらのスイッチは、C-BSRとして設定されているものと同じスイッ チです。候補RPは、候補RPアドバタイズメント(C-RP-Adv)メッセージをそのドメインのBSR に定期的にユニキャストし、RP になる意思をアドバタイズします。C-RP-Adv メッセージには、 アドバタイズを行っている C-RP のアドレス、およびグループ アドレスとマスク長のフィールド の任意のリストが含まれています。これらのフィールドは、立候補のアドバタイズの対象となる グループ プレフィックスを示します。BSR は、定期的に発信するブートストラップ メッセージ (BSM)にこれらの一連の C-RP とそれに対応するグループ プレフィックスを含めます。BSM は、ドメイン全体にホップバイホップで配布されます。

双方向 BSR がサポートされているため、双方向 RP を C-RP メッセージおよび BSM の双方向範囲 でアドバタイズできます。システム内のすべてのスイッチは、BSMで双方向範囲を使用できる必 要があります。使用できない場合は、双方向 RP 機能が機能しません。

### **PIM Source Specific Multicast**

PIM-SSMは、SSMの実装をサポートするルーティングプロトコルであり、PIM-SMから派生した ものです。ただし、PIM-SM では PIM join を受けてすべてのマルチキャスト送信元からデータが 送信されるのに対し、SSM 機能では、受信側が明示的に加入しているマルチキャスト送信元だけ からその受信側にデータグラム トラフィックが転送されます。これにより、帯域利用率が最適化 され、不要なインターネット ブロードキャスト トラフィックが拒否されます。さらに、SSM で は、RPと共有ツリーを使用する代わりに、マルチキャストグループの送信元アドレスで見つかっ

た情報を使用します。この情報は、MLD メンバーシップ レポートによってラストホップ スイッ チにリレーされる送信元アドレスを通して受信側から提供されます。その結果として、送信元に 直接つながる最短パス ツリーが得られます。

SSM では、データグラムは(S, G) チャネルに基づいて配信されます。1つの(S, G) チャネルの トラフィックは、IPv6 ユニキャスト送信元アドレス S とマルチキャスト グループ アドレス G を IPv6 宛先アドレスとして使用するデータグラムで構成されます。システムは、(S, G) チャネル のメンバになることによって、このトラフィックを受信します。シグナリングは不要ですが、受 信側は特定の送信元からのトラフィックを受信する場合は(S,G)チャネルに加入し、トラフィッ クを受信しない場合はチャネルから脱退する必要があります。

SSM を動作させるには、MLD バージョン 2 が必要です。MLD を使用すると、ホストが送信元の 情報を提供できるようになります。MLD を使用して SSM を動作させるには、Cisco IOS IPv6 ス イッチ、アプリケーションが実行されているホスト、およびアプリケーション自体で SSM がサ ポートされている必要があります。

### ルーティング可能アドレスの **hello** オプション

IPv6 内部ゲートウェイ プロトコルを使用してユニキャスト ルーティング テーブルを構築する場 合、アップストリーム スイッチ アドレスを検出するための手順では、PIM ネイバーとネクスト ホップ スイッチが同じスイッチを表しているかぎり、これらのアドレスは常に同じであるものと 想定されます。ただし、スイッチがリンク上に複数のアドレスを持つ場合は、このことが当ては まるとはかぎりません。

この状況は IPv6 において、2 つの一般的な状況で発生することがあります。1 つめの状況は、ユ ニキャスト ルーティング テーブルが IPv6 内部ゲートウェイ プロトコル(マルチキャスト BGP な ど)によって構築されない場合に発生します。2 つめの状況は、RP のアドレスがダウンストリー ム スイッチとサブネット プレフィックスを共有している場合に発生します(RP スイッチ アドレ スはドメインワイドにする必要があるため、リンクローカル アドレスにはできないことに注意し てください)。

ルーティング可能アドレスのhelloオプションによって、PIMプロトコルでこのような状況を回避 できます。このためには、PIM hello メッセージがアドバタイズされるインターフェイス上のすべ てのアドレスを含む PIM hello メッセージ オプションを追加します。PIM スイッチが何らかのア ドレスのアップストリーム スイッチを検出すると、RPF 計算の結果は、PIM ネイバーのアドレス 自体に加えて、このオプションのアドレスとも比較されます。このオプションにはそのリンク上 のPIMスイッチの考えられるアドレスがすべて含まれているため、対象のPIMスイッチがこのオ プションをサポートしている場合、常に RPF 計算の結果が含まれます。

PIMメッセージにサイズ制限があることと、ルーティング可能アドレスのhelloオプションが単一 のPIMhelloメッセージ内に収まる必要があるため、インターフェイスで設定できるアドレスの制 限は 16 個になっています。

### **PIM IPv6** スタブ ルーティング

PIM スタブ ルーティング機能は、エンド ユーザの近くにルーテッド トラフィックを移動し、リ ソースの利用率を軽減します。

PIMスタブルーティングを使用するネットワークでは、ユーザに対するIPv6トラフィックの唯一 の許容ルートは、PIM スタブ ルーティングを設定しているスイッチ経由です。PIM 受動インター フェイスは、VLAN などのレイヤ 2 アクセス ドメイン、または他のレイヤ 2 デバイスに接続され ているインターフェイスに接続されます。直接接続されたマルチキャスト レシーバおよび送信元 のみが、レイヤ 2 アクセス ドメインで許可されます。PIM 受動インターフェイスは、受信した PIM 制御パケットを送信または処理しません。

PIMスタブルーティングを使用しているときは、IPv6マルチキャストルーティングを使用し、ス イッチだけを PIM スタブ ルータとして設定するように、分散ルータおよびリモート ルータを設 定する必要があります。スイッチは分散ルータ間の伝送トラフィックをルーティングしません。 スイッチのルーテッド アップリンク ポートも設定する必要があります。SVI の場合は、スイッチ のアップリンク ポートを使用できません。

また、PIMスタブルーティングをスイッチに設定するときは、EIGRPスタブルーティングも設定 する必要があります。詳細については、EIGRPv6 スタブ [ルーティングを](b_consolidated_3850_3e_cg_chapter_01101.pdf#unique_300)参照してください。

冗長PIMスタブルータトポロジーはサポートされません。単一のアクセスドメインにマルチキャ ストトラフィックを転送している複数のPIMルータがある場合、冗長トポロジーが存在します。 PIM メッセージはブロックされ、PIM アサートおよび指定されたルータ選出メカニズムは PIM 受 動インターフェイスではサポートされません。PIMスタブ機能では、非冗長アクセスルータトポ ロジーだけがサポートされます。非冗長トポロジーを使用することで、PIM 受動インターフェイ スはそのアクセス ドメインで唯一のインターフェイスおよび指定ルータであると想定します。

次に示す図では、スイッチ A ルーテッド アップリンク ポート 25 がルータに接続され、PIM スタ ブ ルーティングが VLAN 100 インターフェイスとホスト 3 でイネーブルになっています。この設 定により、直接接続されたホストはマルチキャスト発信元からトラフィックを受信できます。詳 細については、PIM IPv6 スタブ [ルーティングの設定](#page-21-0), (22 ページ)を参照してください。

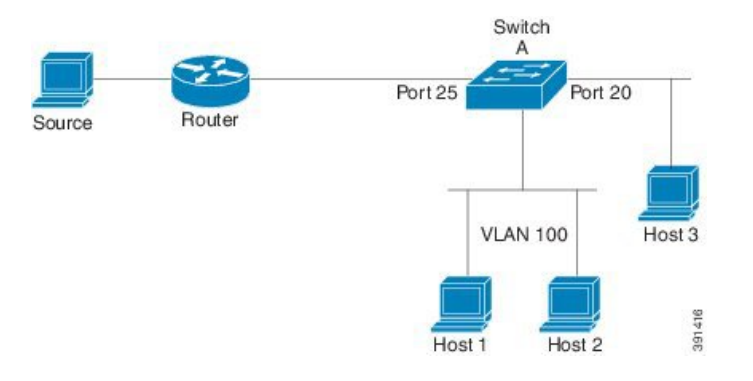

#### 図 **1**:**PIM** スタブ ルータ設定

### スタティック **mroute**

IPv6スタティックmrouteは、RPFチェックを変化させるために使用するIPv4スタティックmroute とほぼ同様に動作します。IPv6 スタティック mroute は、IPv6 スタティック ルートと同じデータ ベースを共有し、RPFチェックに対するスタティックルートサポートを拡張することによって実

装されます。スタティック mroute では、等コスト マルチパス mroute がサポートされています。 また、ユニキャスト専用スタティック ルートもサポートされています。

### **MRIB**

マルチキャストルーティング情報ベース(MRIB)は、マルチキャスト ルーティング プロトコル (ルーティング クライアント)によってインスタンス化されるマルチキャスト ルーティング エ ントリのプロトコル非依存リポジトリです。その主要機能は、ルーティング プロトコルとマルチ キャスト転送情報ベース(MFIB)間の非依存性を実現することです。また、クライアント間の調 整および通信ポイントとしても機能します。

ルーティング クライアントは、MRIB が提供するサービスを使用して、ルーティング エントリを インスタンス化し、他のクライアントによってルーティング エントリに加えられた変更を取得し ます。MRIBでは、ルーティングクライアント以外に、転送クライアント(MFIBインスタンス) や特別なクライアント(MLD など)も扱われます。MFIB は、MRIB からその転送エントリを取 得し、パケットの受信に関連するイベントについて MRIB に通知します。これらの通知は、ルー ティング クライアントによって明示的に要求されることも、MFIB によって自発的に生成される こともあります。

MRIB のもう 1 つの重要な機能は、同じマルチキャスト セッション内でマルチキャスト接続を確 立する際に、複数のルーティングクライアントの調整を可能にすることです。また、MRIBでは、 MLD とルーティング プロトコル間の調整も可能です。

### **MFIB**

MFIB は、IPv6 ソフトウェア用のプラットフォーム非依存およびルーティング プロトコル非依存 ライブラリです。その主な目的は、転送テーブルが変更されたときに、Cisco IOSプラットフォー ムに、IPv6 マルチキャスト転送テーブルおよび通知を読み取るインターフェイスを提供すること です。MFIBが提供する情報には、明確に定義された転送セマンティクスが含まれています。この 情報は、プラットフォームが特定のハードウェアまたはソフトウェア転送メカニズムに容易に変 換できる設計になっています。

ネットワーク内でルーティングまたはトポロジが変更されると、IPv6 ルーティング テーブルが アップデートされ、これらの変更が MFIB に反映されます。MFIB は、IPv6 ルーティング テーブ ル内の情報に基づいて、ネクストホップ アドレス情報を管理します。MFIB エントリとルーティ ング テーブル エントリの間には 1 対 1 の相互関係があるため、MFIB には既知のすべてのルート が含まれ、高速スイッチングや最適スイッチングなどのスイッチング パスに関連付けられている ルート キャッシュ管理の必要がなくなります。

#### **MFIB**

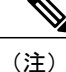

分散MFIBは、マスターが他のスタックメンバーにMFIB情報を配布するスタック環境でのみ 意味を持ちます。次のセクションでは、ラインカードは単にスタックのメンバー スイッチで す。

MFIB(MFIB)は、分散型プラットフォーム上でマルチキャスト IPv6 パケットをスイッチングす るために使用されます。また、MFIBには、ラインカード間での複製に関するプラットフォーム固 有の情報も含まれることがあります。転送ロジックのコアを実装する基本 MFIB ルーチンは、す べての転送環境に共通です。

MFIB は、次の機能を実装します。

- ラインカードで生成されたデータ駆動型プロトコル イベントを PIM にリレーします。
- MFIB プラットフォーム アプリケーション プログラム インターフェイス(API)を提供し、 ハードウェアアクセラレーションエンジンのプログラミングを担っている、プラットフォー ム固有のコードに MFIB の変更を伝播します。また、この API には、ソフトウェアでパケッ トをスイッチングしたり(パケットがデータ駆動型イベントのトリガーとなっている場合に 必要)、ソフトウェアにトラフィックの統計情報をアップロードしたりするエントリポイン トも含まれています。

また、MFIB および MRIB サブシステムを組み合わせて使用すると、スイッチが各ラインカード でMFIBデータベースの「カスタマイズ」コピーを保有したり、MFIB関連のプラットフォーム固 有の情報を RP からラインカードに転送したりできるようになります。

## **IPv6** マルチキャストのプロセススイッチングおよび高速スイッチング

統合 MFIB は、IPv6 マルチキャストでの PIM-SM および PIM-SSM に対するファスト スイッチン グおよびプロセススイッチングの両サポートを提供するために使用されます。プロセススイッチ ングでは、の IOS デーモンが各パケットの調査、書き換え、および転送を行う必要があります。 最初にパケットが受信され、システム メモリにコピーされます。次に、スイッチがルーティング テーブル内でレイヤ 3 ネットワーク アドレスを検索します。そのあと、レイヤ 2 フレームがネク ストホップの宛先アドレスで書き換えられ、発信インターフェイスに送信されます。また、IOSd は、巡回冗長検査(CRC)も計算します。このスイッチング方式は、IPv6 パケットをスイッチン グする方式の中でスケーラビリティが最も低い方式です。

IPv6マルチキャストの高速スイッチングを使用すると、スイッチは、プロセススイッチングより も高いパケット転送パフォーマンスを実現できます。従来ルート キャッシュに格納される情報 は、IPv6マルチキャストスイッチング用にいくつかのデータ構造に格納されます。これらのデー タ構造では、ルックアップが最適化され、パケット転送を効率的に行えるようになっています。

IPv6 マルチキャスト転送では、PIM プロトコル ロジックで許可されていれば、最初のパケットの ファスト スイッチングが行われます。IPv6 マルチキャストの高速スイッチングでは、MAC カプ セル化ヘッダーが事前に計算されます。IPv6 マルチキャストの高速スイッチングでは、MFIB を

使用して、IPv6送信先プレフィックスベースのスイッチング判定が行われます。IPv6マルチキャ ストの高速スイッチングでは、MFIBに加えて、隣接関係テーブルを使用して、レイヤ2アドレッ シング情報が付加されます。隣接関係テーブルでは、すべての MFIB エントリのレイヤ 2 ネクス トホップ アドレスが管理されます。

隣接が検出されると、隣接関係テーブルにそのデータが入力されます。(ARP などを使用して) 隣接エントリが作成されるたびに、その隣接ノードのリンク層ヘッダーが事前に計算され、隣接 関係テーブルに格納されます。ルートが決定されると、そのヘッダーはネクスト ホップおよび対 応する隣接エントリを指します。そのあと、そのヘッダーはパケット スイッチング時のカプセル 化に使用されます。

ロード バランシングと冗長性の両方に対応するようにスイッチが設定されている場合など、ルー トには送信先プレフィックスへの複数のパスが存在することがあります。解決されたパスごとに、 そのパスのネクストホップ インターフェイスに対応する隣接へのポインタが追加されます。この メカニズムは、複数のパスでのロード バランシングに使用されます。

# **IPv6** マルチキャスト アドレス ファミリのマルチプロトコル **BGP**

IPv6 マルチキャスト アドレス ファミリのマルチプロトコル BGP 機能では、マルチプロトコル BGP for IPv6 拡張を提供し、IPv4 BGP と同じ機能と機能性をサポートします。マルチキャスト BGP に対する IPv6 拡張には、IPv6 マルチキャスト アドレス ファミリ、ネットワーク層到達可能 性情報(NLRI)、およびIPv6アドレスを使用するネクストホップ(宛先へのパス内の次のスイッ チ)属性のサポートが含まれています。

マルチキャスト BGP は、ドメイン間 IPv6 マルチキャストの配布を可能にする、拡張された BGP です。マルチプロトコル BGP では、複数のネットワーク層プロトコル アドレス ファミリ(IPv6 アドレス ファミリなど) および IPv6 マルチキャスト ルートに関するルーティング情報を伝送し ます。IPv6 マルチキャスト アドレス ファミリには、IPv6 PIM プロトコルによる RPF ルックアッ プに使用される複数のルートが含まれており、マルチキャストBGPIPv6は、同じドメイン間転送 を提供します。ユニキャスト BGP が学習したルートは IPv6 マルチキャストには使用されないた め、ユーザは、BGP で IPv6 マルチキャストを使用する場合は、マルチプロトコル BGP for IPv6 マ ルチキャストを使用する必要があります。

マルチキャスト BGP 機能は、個別のアドレス ファミリ コンテキストを介して提供されます。 Subsequent AddressFamily Identifier(SAFI)では、属性で伝送されるネットワーク層到達可能性情 報のタイプに関する情報を提供します。マルチプロトコルBGPユニキャストではSAFI1メッセー ジを使用し、マルチプロトコル BGP マルチキャストでは SAFI 2 メッセージを使用します。SAFI 1 メッセージは、ルートは IP ユニキャストだけに使用でき、IP マルチキャストには使用できない ことを示します。この機能があるため、IPv6 ユニキャスト RIB 内の BGP ルートは、IPv6 マルチ キャスト RPF ルックアップでは無視される必要があります。

IPv6 マルチキャスト RPF ルックアップを使用して、異なるポリシーおよびトポロジ(IPv6 ユニ キャストとマルチキャストなど)を設定するよう、個別のBGPルーティングテーブルが維持され ています。マルチキャスト RPF ルックアップは、IP ユニキャスト ルート ルックアップと非常に よく似ています。

IPv6マルチキャストBGPテーブルと関連付けられているMRIBはありません。ただし、必要な場 合、IPv6 マルチキャスト BGP は、ユニキャスト IPv6 RIB で動作します。マルチキャスト BGP で は、IPv6 ユニキャスト RIB へのルートの挿入や更新は行いません。

# <span id="page-10-0"></span>**IPv6** マルチキャストの実装

# **IPv6** マルチキャスト ルーティングのイネーブル化

特権 EXEC モードで次の手順を実行します。

#### 手順の詳細

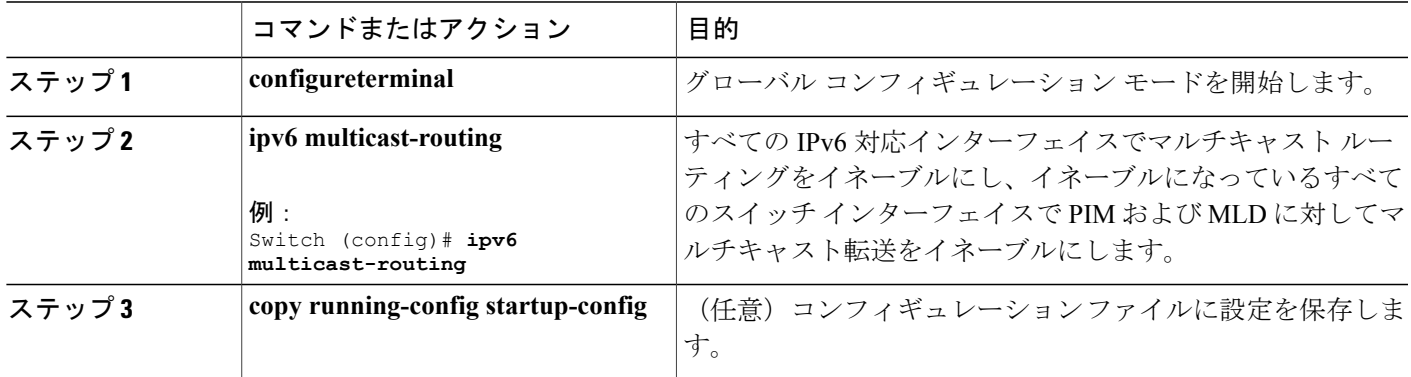

# **MLD** プロトコルのカスタマイズおよび確認

### インターフェイスでの **MLD** のカスタマイズおよび確認

特権 EXEC モードで次の手順を実行します。

#### 手順の詳細

Г

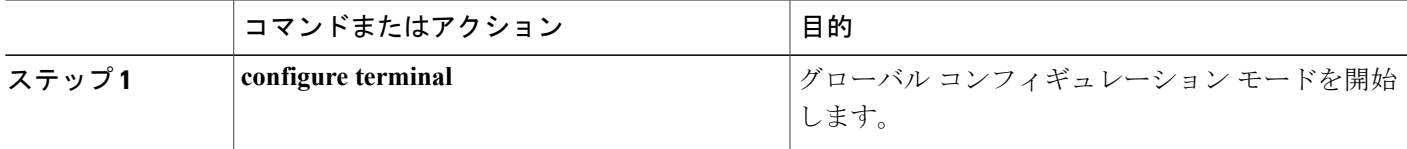

T

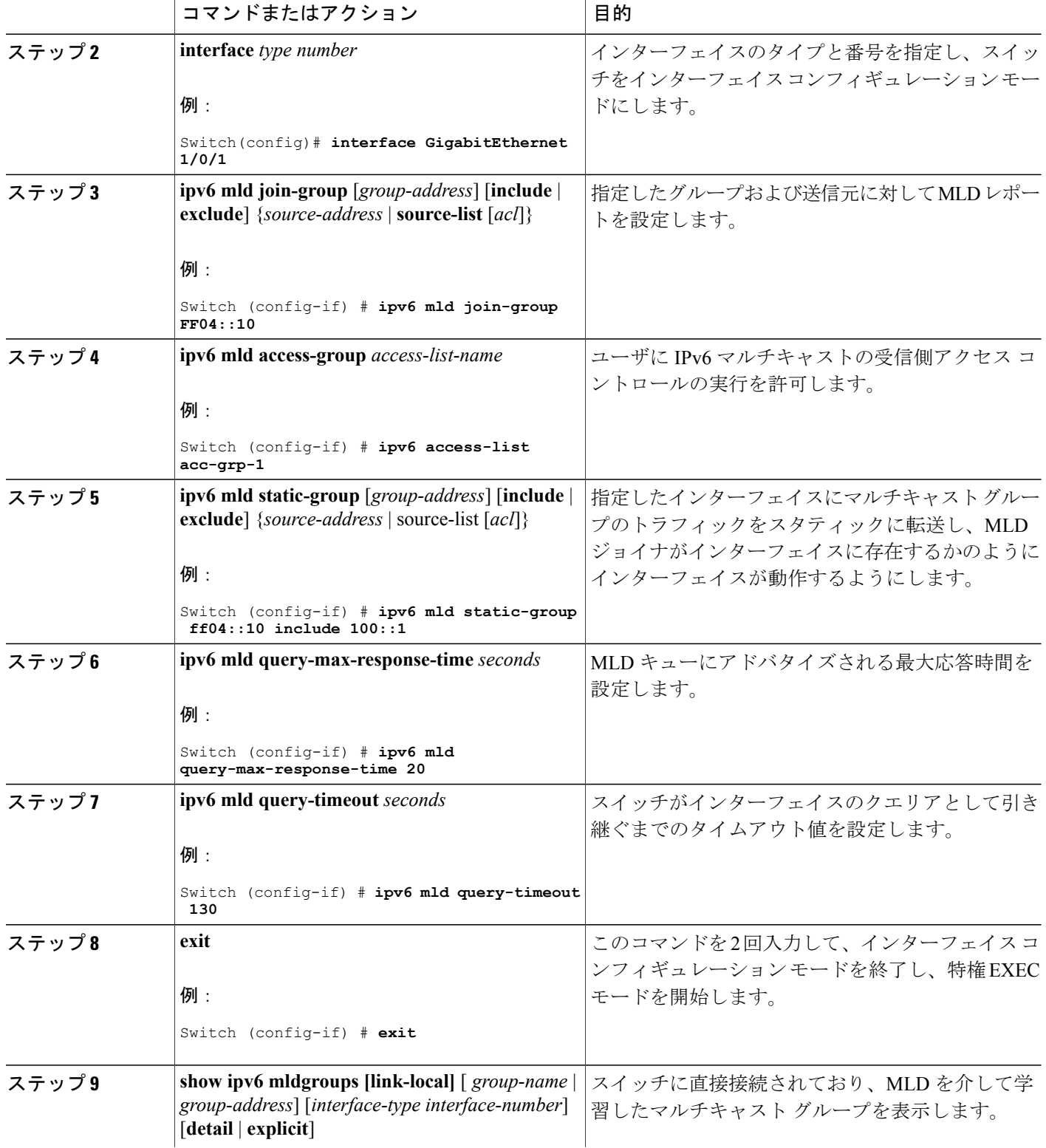

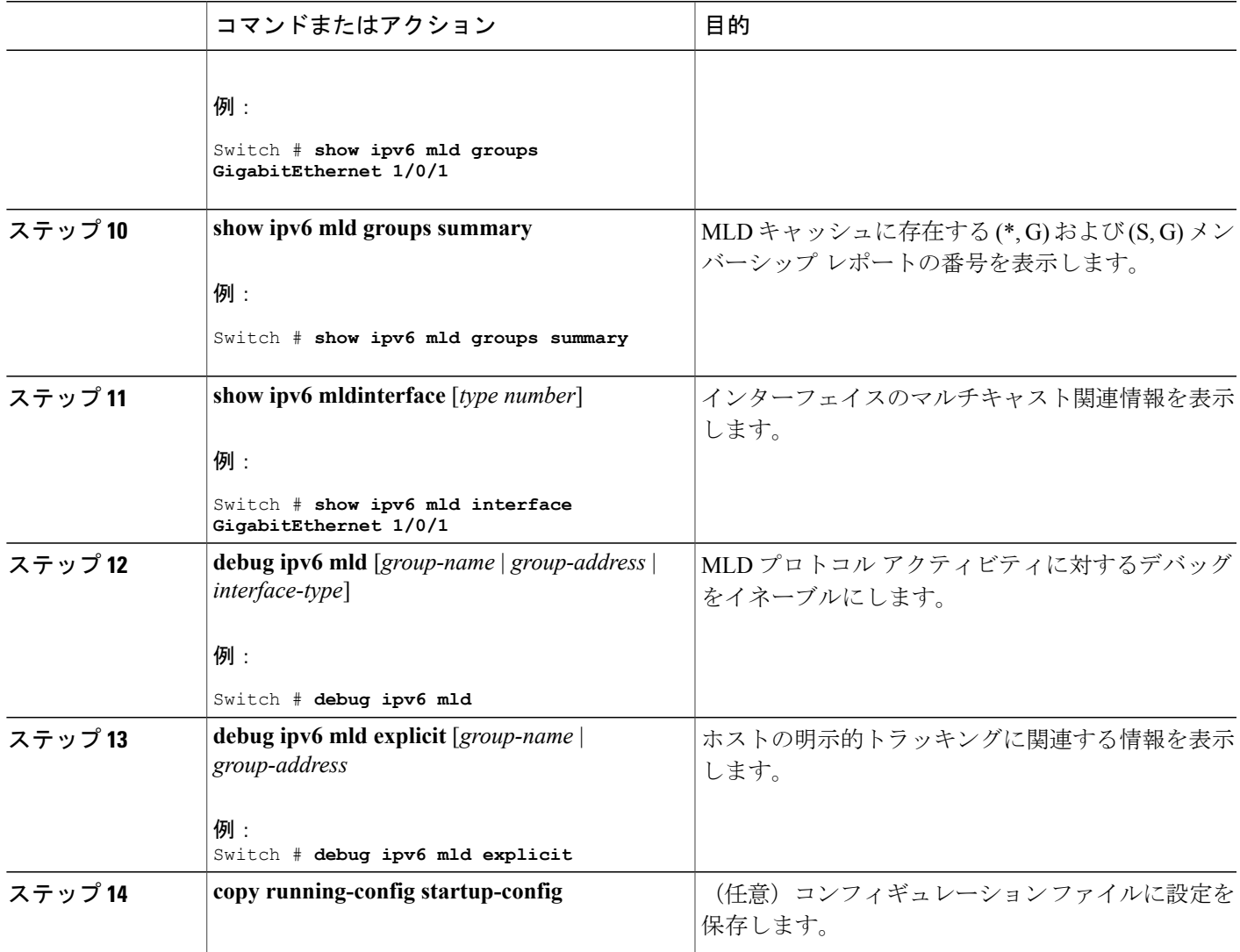

### **MLD** グループ制限の実装

Г

インターフェイス単位の MLD 制限とグローバル MLD 制限は相互に独立して機能します。イン ターフェイス単位の MLD 制限とグローバル MLD 制限の両方を同じスイッチで設定できます。 MLD制限の数は、グローバルの場合もインターフェイス単位の場合も、デフォルトでは設定され ません。ユーザが制限を設定する必要があります。インターフェイス単位のステート制限または グローバル ステート制限を超えるメンバーシップ レポートは無視されます。

Π

#### **MLD** グループ制限のグローバルな実装

手順の概要

- **1. enable**
- **2. configureterminal**
- **3. ipv6 mld** [*vrf vrf-name*] **state-limit** *number*
- **4. copy running-config startup-config**

#### 手順の詳細

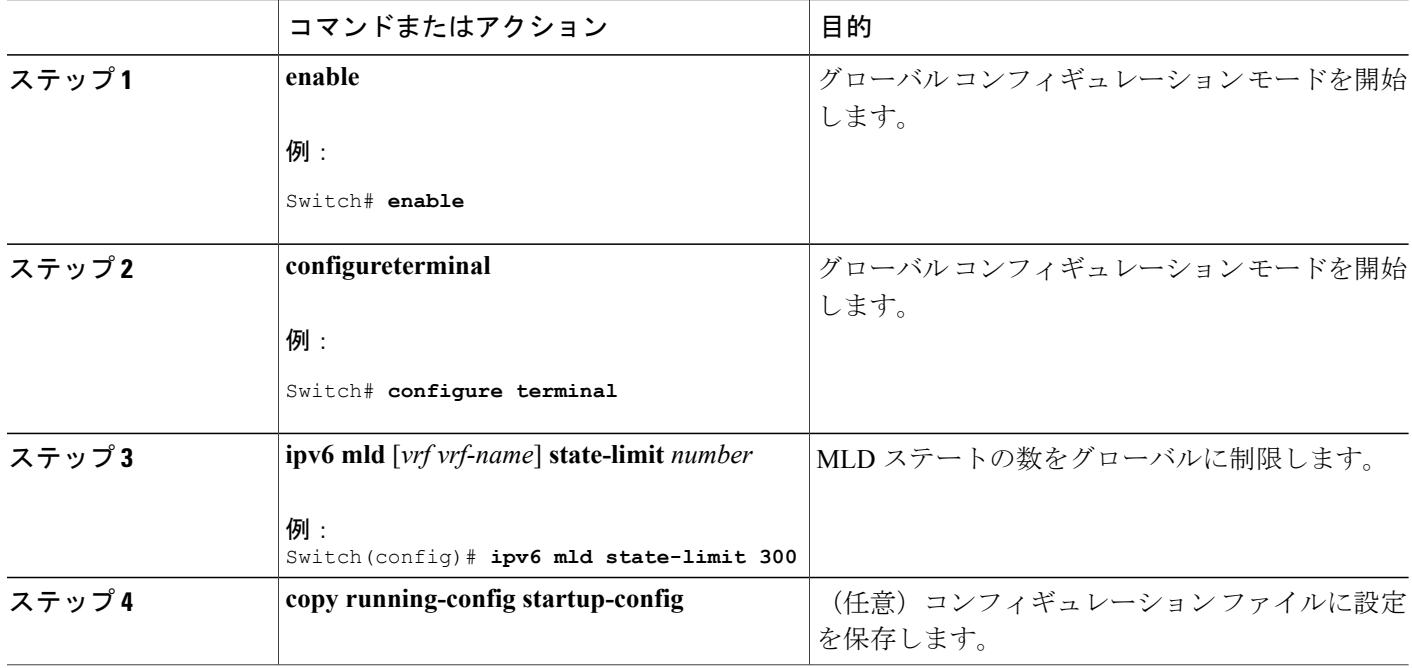

**MLD** グループ制限のインターフェイス単位での実装

#### 手順の概要

- **1. enable**
- **2. configureterminal**
- **3. interface type** *number*
- **4. ipv6 mld limit** *number* [**except**]*access-list*
- **5. copy running-config startup-config**

#### 手順の詳細

Г

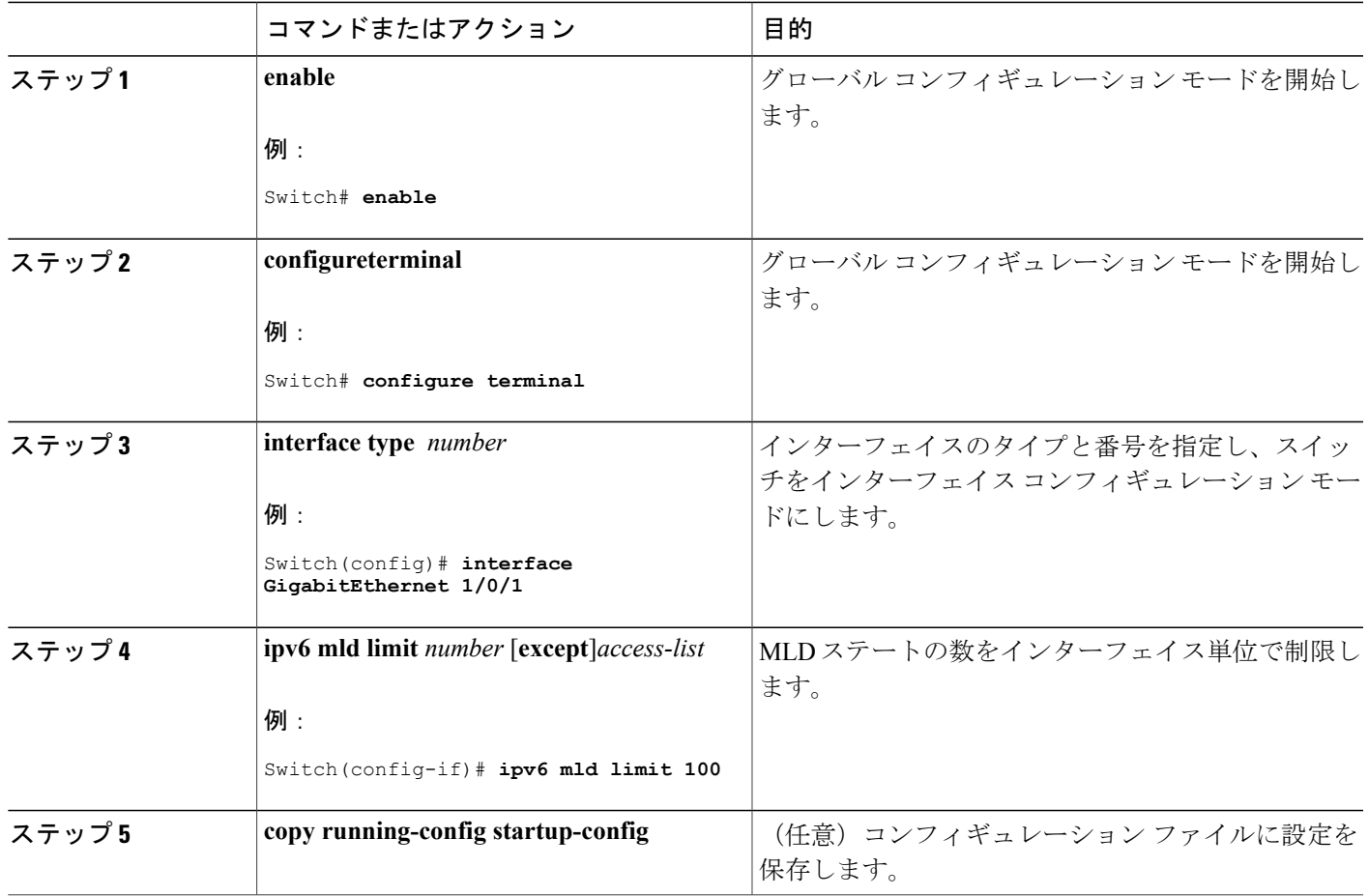

### 受信側の明示的トラッキングによってホストの動作を追跡するための設定

明示的トラッキング機能を使用すると、スイッチがIPv6ネットワーク内のホストの動作を追跡で きるようになります。また、高速脱退メカニズムを MLD バージョン 2 のホスト レポートで使用 できるようになります。

特権 EXEC モードで次の手順を実行します。

T

#### 手順の詳細

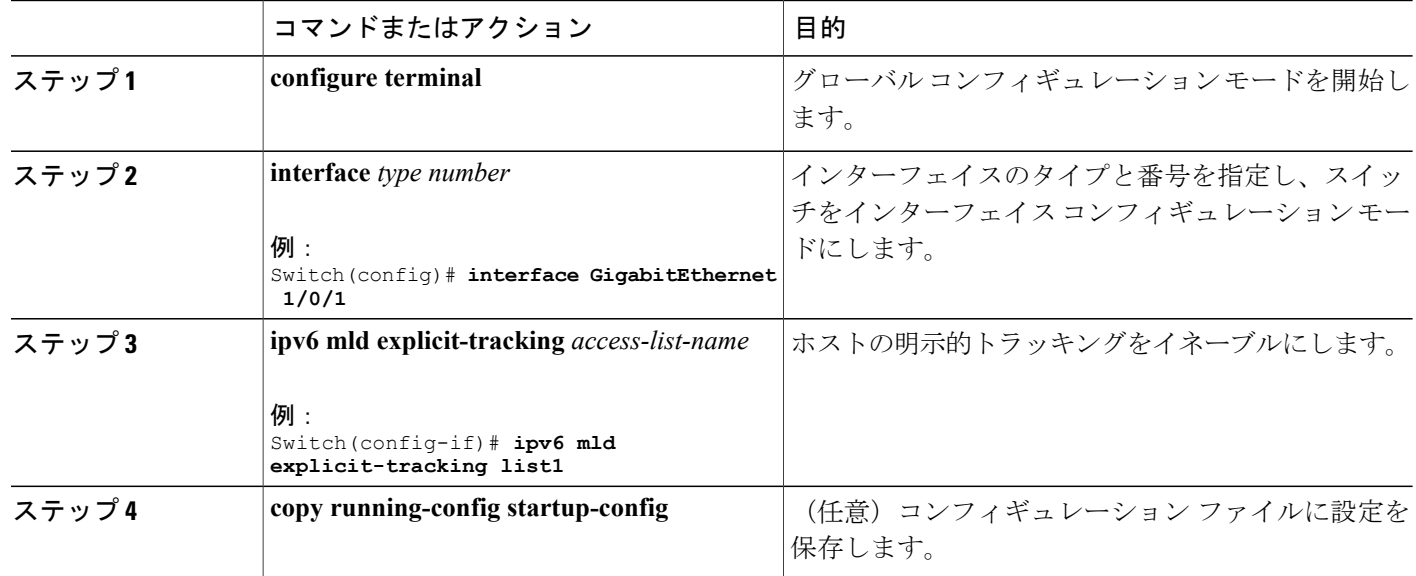

### **MLD** トラフィック カウンタのリセット

特権 EXEC モードで次の手順を実行します。

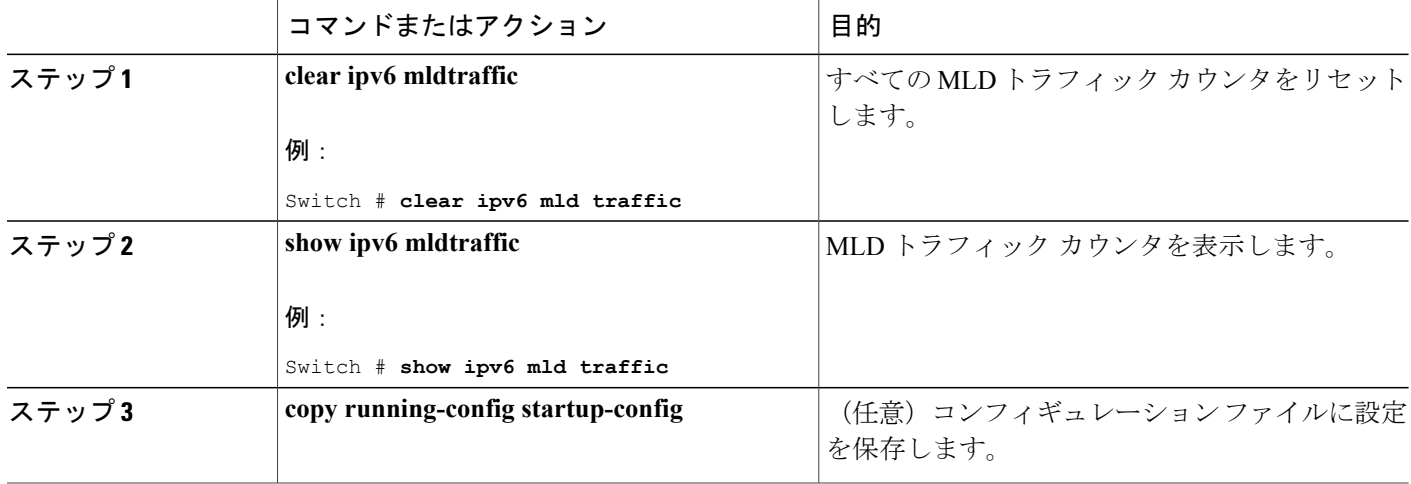

### **MLD** インターフェイス カウンタのクリア

特権 EXEC モードで次の手順を実行します。

#### 手順の詳細

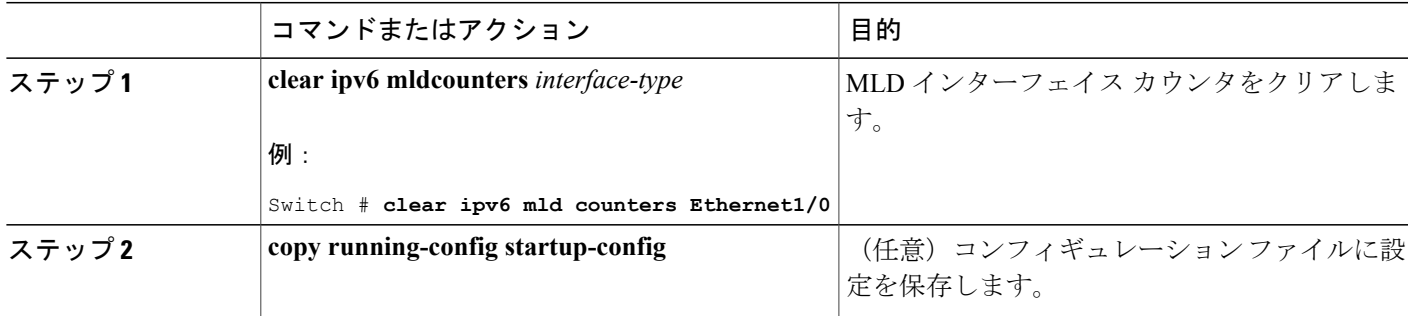

# **PIM** の設定

ここでは、PIM の設定方法について説明します。

### **PIM-SM** の設定およびグループ範囲の **PIM-SM** 情報の表示

特権 EXEC モードで次の手順を実行します。

手順の詳細

 $\mathsf{r}$ 

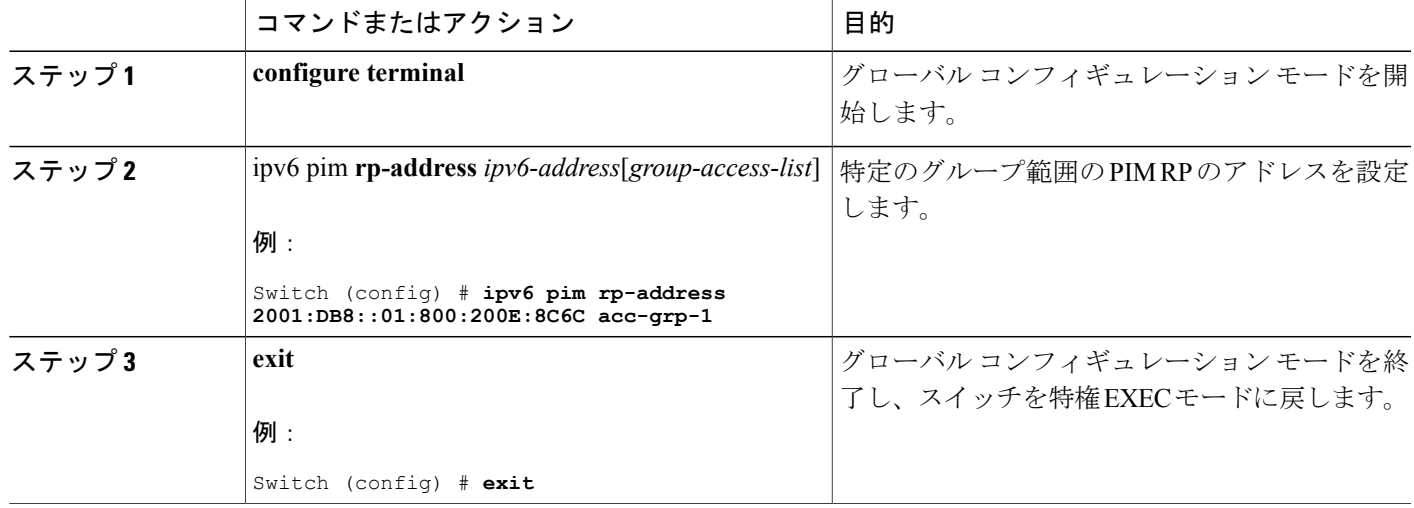

T

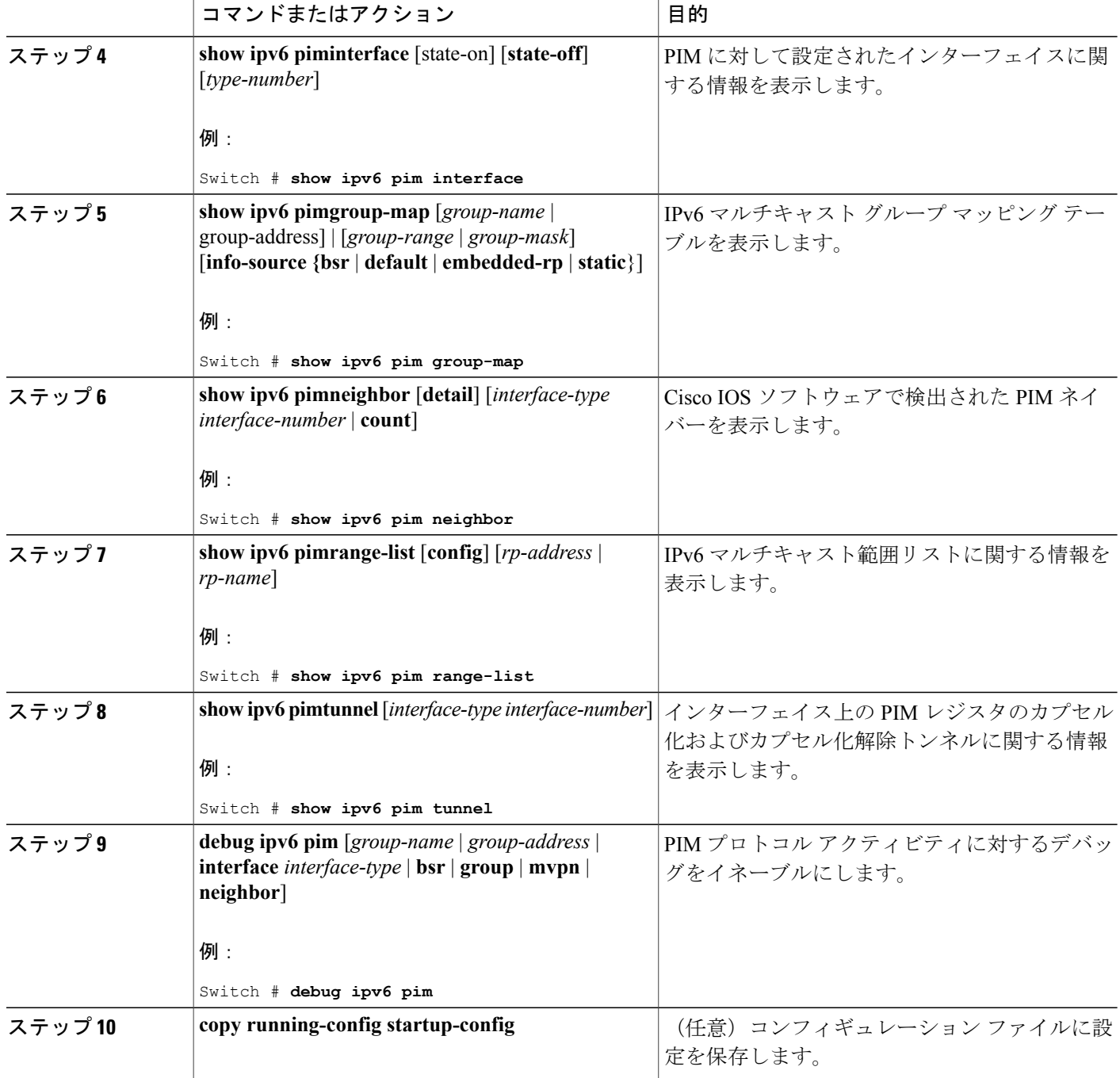

## **PIM** オプションの設定

特権 EXEC モードで次の手順を実行します。

### 手順の詳細

 $\Gamma$ 

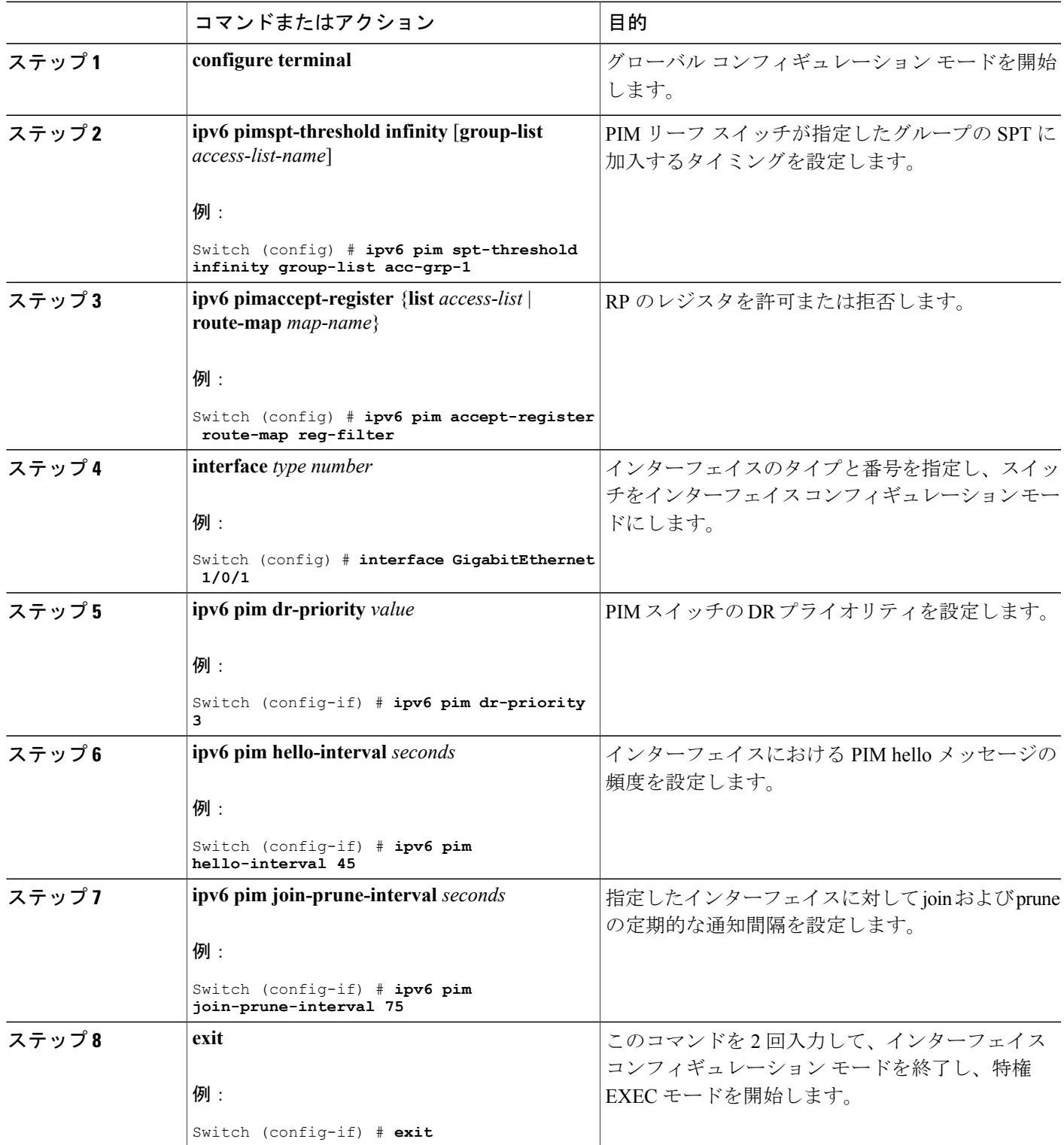

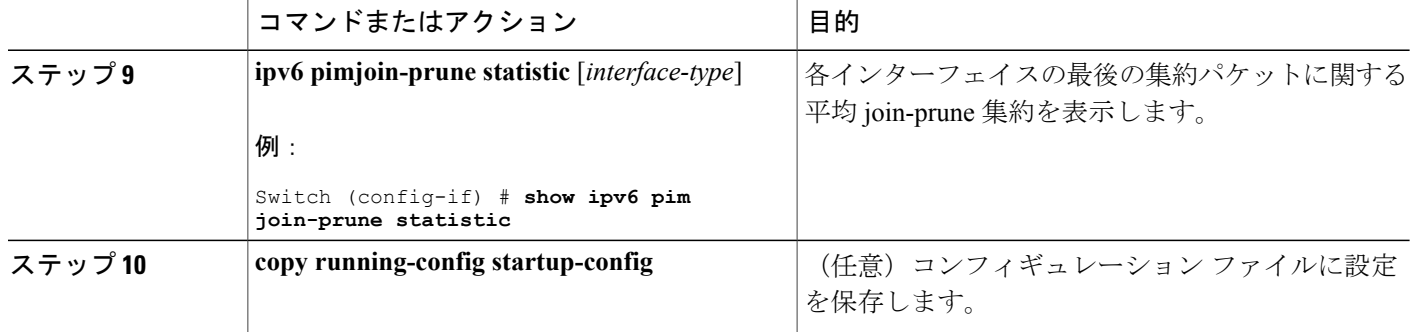

### **PIM** トラフィック カウンタのリセット

PIM が誤動作する場合、または予想される PIM パケット数が送受信されていることを確認するた めに、ユーザは PIM トラフィック カウンタをクリアできます。トラフィック カウンタがクリア されたら、ユーザは show ipv6 pim traffic コマンドを入力して、PIM が正しく機能していること、 および PIM パケットが正しく送受信されていることを確認できます。

特権 EXEC モードで次の手順を実行します。

#### 手順の詳細

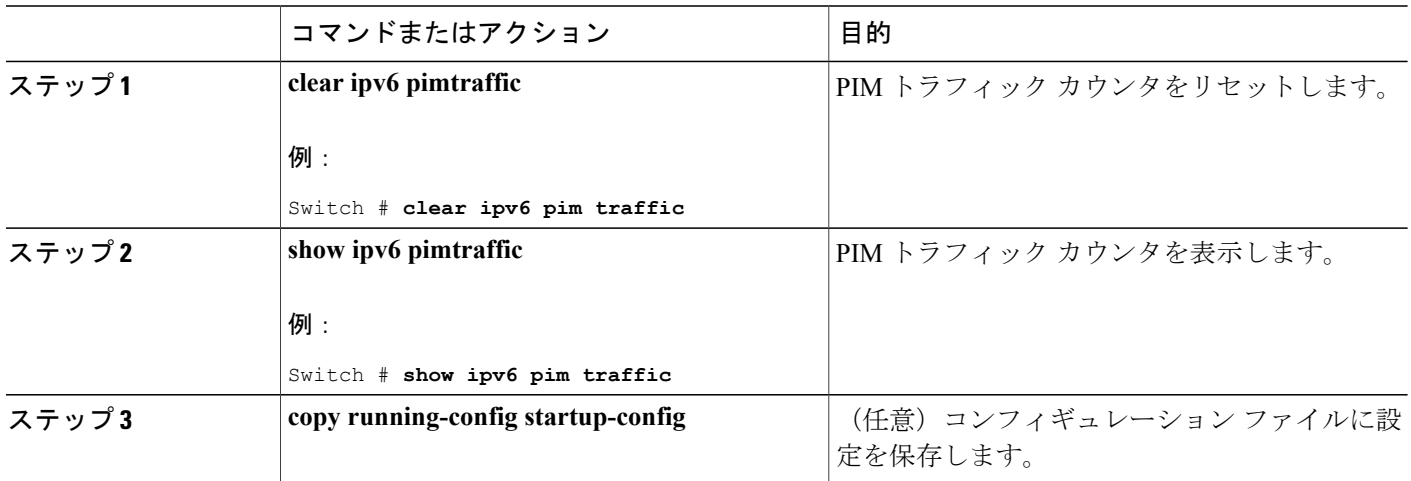

### **PIM** トポロジ テーブルをクリアすることによる **MRIB** 接続のリセット

MRIB を使用するのに設定は不要です。ただし、特定の状況においては、ユーザは PIM トポロジ テーブルをクリアして MRIB 接続をリセットし、MRIB 情報を確認する必要がある場合がありま す。

特権 EXEC モードで次の手順を実行します。

### 手順の詳細

 $\overline{\phantom{a}}$ 

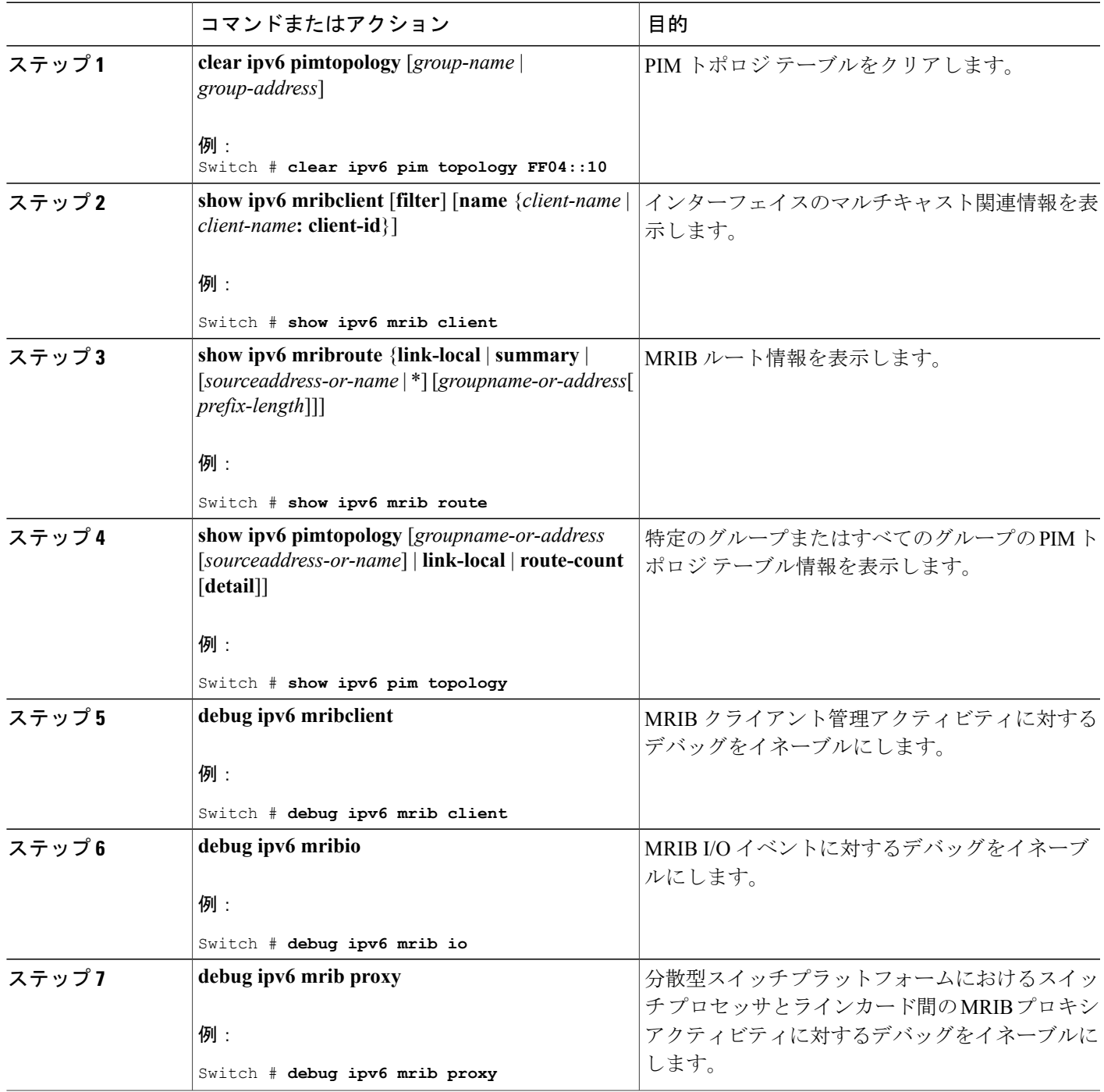

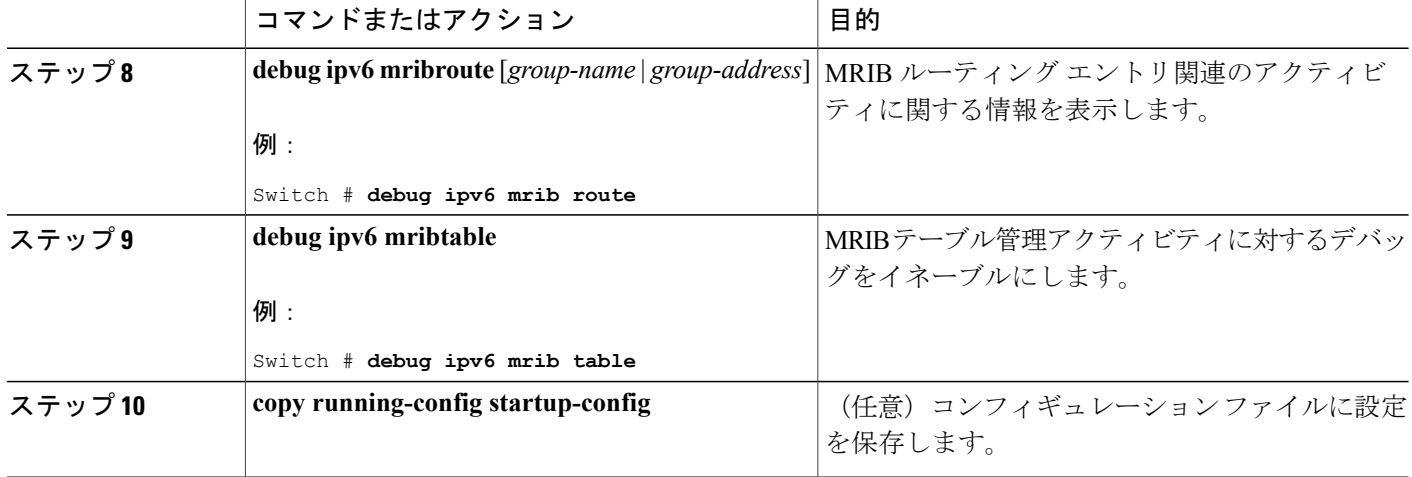

# <span id="page-21-0"></span>**PIM IPv6** スタブ ルーティングの設定

PIM スタブ ルーティング機能は、ディストリビューション レイヤとアクセス レイヤの間のマル チキャストルーティングをサポートします。サポート対象のPIMインターフェイスは、アップリ ンク PIM インターフェイスと PIM パッシブ インターフェイスの 2 種類です。PIM パッシブ モー ドに設定されているルーテッド インターフェイスは、PIM 制御トラフィックの通過も転送も行い ません。通過させたり転送したりするのは MLD トラフィックだけです。

### **PIM IPv6** スタブ ルーティングの設定時の注意事項

- PIM スタブ ルーティングを設定する前に、スタブ ルータと中央のルータの両方に IPv6 マル チキャスト ルーティングが設定されている必要があります。また、スタブ ルータのアップ リンクインターフェイス上に、PIMモード(スパースモード)が設定されている必要があり ます。
- PIM スタブ ルータは、ディストリビューション ルータ間の伝送トラフィックのルーティン グは行いません。ユニキャスト(EIGRP)スタブ ルーティングではこの動作が強制されま す。PIM スタブ ルータの動作を支援するためにユニキャスト スタブ ルーティングを設定す る必要があります。詳細については、EIGRPv6 スタブ [ルーティングを](b_consolidated_3850_3e_cg_chapter_01101.pdf#unique_300)参照してください。
- 直接接続されたマルチキャスト(MLD)レシーバおよび送信元だけが、レイヤ2アクセスド メインで許可されます。アクセス ドメインでは、PIM プロトコルはサポートされません。
- 冗長 PIM スタブ ルータ トポロジーはサポートされません。

### **IPv6 PIM** ルーティングのデフォルト設定

この表に、Switch用の IPv6 PIM ルーティングのデフォルト設定について示します。

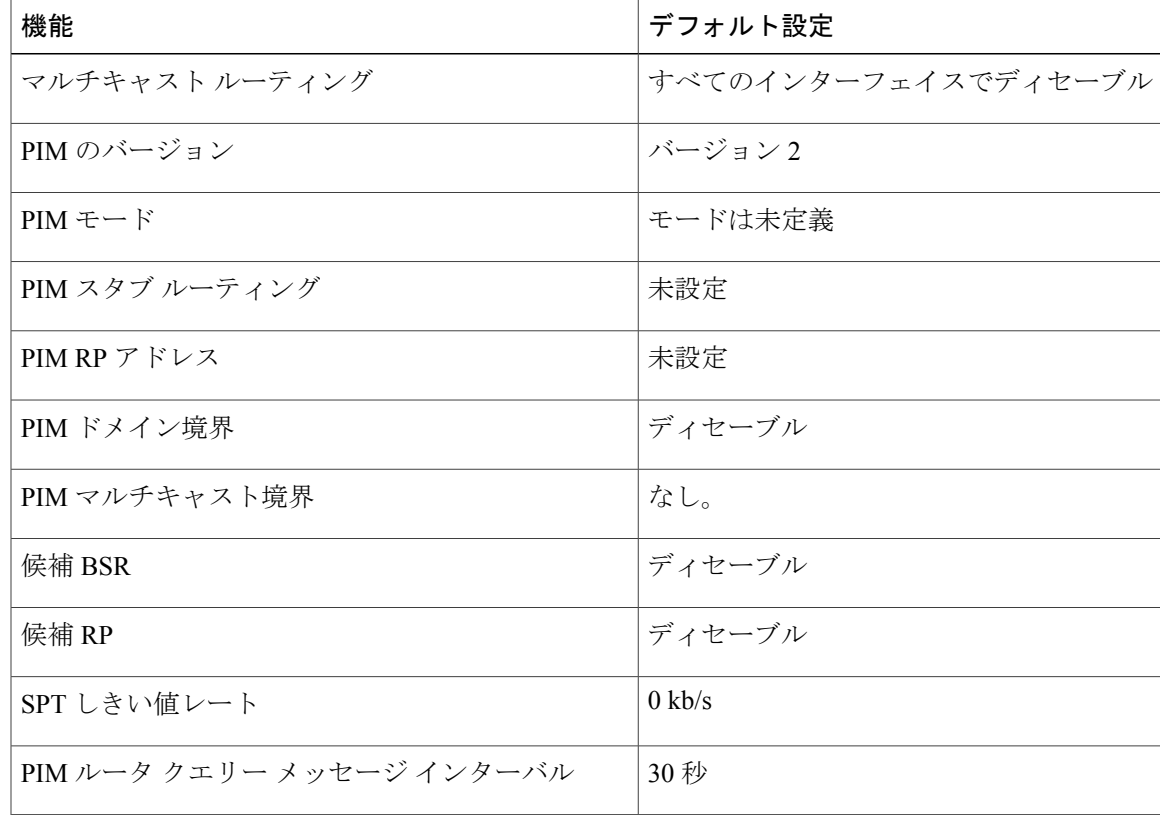

表 **1**:マルチキャスト ルーティングのデフォルト設定

### **IPv6 PIM** スタブ ルーティングのイネーブル化

#### はじめる前に

PIMスタブルーティングはIPv6ではデフォルトでディセーブルです。インターフェイス上でPIM スタブ ルーティングをイネーブルにするには、特権 EXEC モードで次の手順を実行します。

#### 手順の概要

Г

- **1. enable**
- **2. configureterminal**
- **3. ipv6 multicast pim-passive-enable**
- **4. interface** *interface-id*
- **5. ipv6 pim**
- **6. ipv6 pim** {**bsr**} | {**dr-priority** | *value*} | {**hello-interval** | *seconds*} | {**join-prune-interval** | *seconds*} | {**passive**}
- **7. end**

T

![](_page_23_Picture_298.jpeg)

![](_page_24_Picture_291.jpeg)

# **IPv6 PIM** スタブ ルーティングのモニタ

 $\mathbf{r}$ 

#### 表 **2**:**PIM** スタブ設定の **show** コマンド

![](_page_24_Picture_292.jpeg)

![](_page_25_Picture_269.jpeg)

# **BSR** の設定

ここでの作業について、以下に説明します。

### **BSR** の設定および **BSR** 情報の確認

特権 EXEC モードで次の手順を実行します。

![](_page_25_Picture_270.jpeg)

![](_page_26_Picture_279.jpeg)

## **BSR** への **PIM RP** アドバタイズメントの送信

特権 EXEC モードで次の手順を実行します。

#### 手順の詳細

 $\overline{\phantom{a}}$ 

![](_page_26_Picture_280.jpeg)

![](_page_27_Picture_296.jpeg)

# 限定スコープ ゾーン内で **BSR** を使用できるようにするための設定

特権 EXEC モードで次の手順を実行します。

![](_page_27_Picture_297.jpeg)

![](_page_28_Picture_274.jpeg)

### **BSR** スイッチにスコープと **RP** のマッピングをアナウンスさせるための設定

IPv6 BSR スイッチは、スコープと RP のマッピングを候補 RP メッセージから学習するのではな く、直接アナウンスするようにスタティックに設定できます。ユーザは、スコープと RP のマッ ピングをアナウンスするように BSR スイッチを設定して、BSR をサポートしていない RP がその BSR にインポートされるように設定できます。この機能をイネーブルにすると、ローカルの候補 BSR スイッチの既知のリモート RP が、企業の BSR ドメインの外部に配置されている RP を学習 できるようになります。

特権 EXEC モードで次の手順を実行します。

#### 手順の詳細

П

![](_page_28_Picture_275.jpeg)

# **SSM** マッピングの設定

SSM マッピング機能をイネーブルにすると、DNS ベースの SSM マッピングが自動的にイネーブ ルになります。つまり、スイッチは、マルチキャストMLDバージョン1レポートの送信元をDNS サーバから検索するようになります。

スイッチ設定に応じて、DNS ベースのマッピングまたはスタティック SSM マッピングのいずれ かを使用できます。スタティック SSM マッピングを使用する場合は、複数のスタティック SSM マッピングを設定できます。複数のスタティックSSMマッピングを設定すると、一致するすべて のアクセス リストの送信元アドレスが使用されるようになります。

![](_page_29_Picture_5.jpeg)

DNS ベースの SSM マッピングを使用するには、スイッチは正しく設定されている DNS サー バを少なくとも 1 つ見つける必要があります。スイッチは、その DNS サーバに直接接続され る可能性があります。 (注)

特権 EXEC モードで次の手順を実行します。

![](_page_29_Picture_301.jpeg)

![](_page_30_Picture_287.jpeg)

# スタティック **mroute** の設定

IPv6 のスタティック マルチキャスト ルート (mroute) は、IPv6 スタティック ルートの拡張とし て実装できます。スイッチを設定する際には、ユニキャスト ルーティング専用としてスタティッ ク ルートを使用するか、マルチキャスト RPF 選択専用としてスタティック マルチキャスト ルー トを使用するか、またはユニキャストルーティングとマルチキャストRPF選択の両方にスタティッ ク ルートを使用するように設定できます。

特権 EXEC モードで次の手順を実行します。

#### 手順の詳細

Г

![](_page_30_Picture_288.jpeg)

![](_page_31_Picture_317.jpeg)

# **IPv6** マルチキャストでの **MFIB** の使用

IPv6マルチキャストルーティングをイネーブルにすると、マルチキャスト転送が自動的にイネー ブルになります。

### **IPv6** マルチキャストでの **MFIB** の動作の確認

特権 EXEC モードで次の手順を実行します。

![](_page_31_Picture_318.jpeg)

![](_page_32_Picture_338.jpeg)

### **MFIB** トラフィック カウンタのリセット

 $\mathbf{I}$ 

特権 EXEC モードで次の手順を実行します。

T

![](_page_33_Picture_98.jpeg)